A **linear trend** g is an (inhomogeneous) linear function of time, i.e.,

 $g(t)=a+bt$ .

The parameters *a* and *b* are called intercept and slope, respectively.

The linear trend changes by *b* units every unit of time.

Its graph is a straight line.

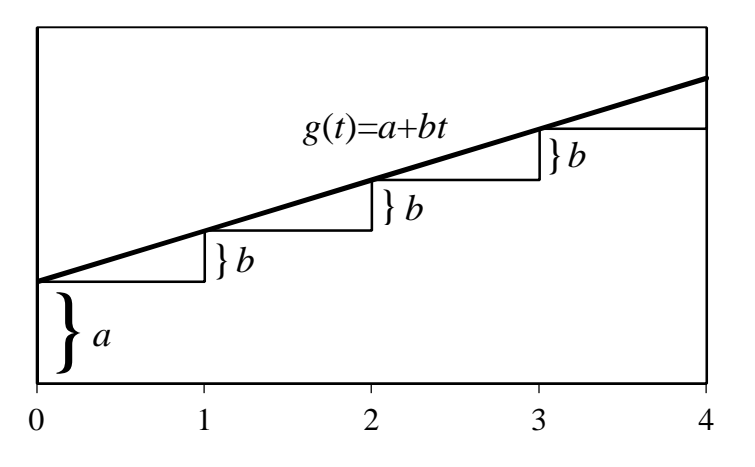

Our goal is to find the linear trend-line that best fits n given data points:

$$
P_1=(1,y_1), P_2=(2,y_2), ..., P_n=(n,y_n)
$$

For the evaluation of the goodness of fit we use the vertical distances of the data points from the line.

Example  $(n=9)$ :

Data points Fitted line Vertical distances

1

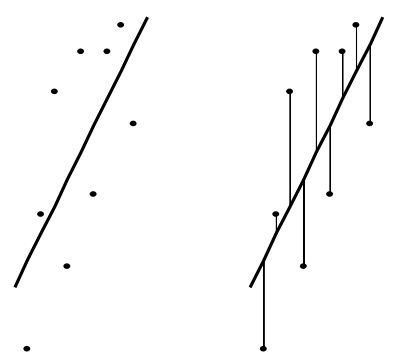

### **Minimizing the sum of squared errors** TL

When a time series *y*1,…,*yn* appears to grow at a roughly linear rate, we may describe the series as the sum of a linear trend and a series of deviations from the trend, i.e,

$$
y_t=(a+bt)+u_t.
$$

To find the parameters *a* and *b* that minimize the sum of squared deviations (errors)

$$
SSE(a,b) = \sum_{t=1}^{n} u_t^2 = \sum_{t=1}^{n} (y_t - (a+bt))^2 = \sum_{t=1}^{n} (y_t - a-bt)^2
$$

we compute the partial derivatives of *SSE* with respect to *a* and *b* and set them equal to zero.

$$
\frac{\partial}{\partial a} SSE(a,b) = \sum_{t=1}^{n} 2 (y_t - a - bt)(-1) = 0
$$
  
\n
$$
\Rightarrow a = \frac{1}{n} \sum_{t=1}^{n} y_t - b \frac{1}{n} \sum_{t=1}^{n} t = \overline{y} - b\overline{t}
$$
  
\n
$$
\frac{\partial}{\partial b} SSE(a,b) = \sum_{t=1}^{n} 2 (y_t - a - bt)(-t) = 0
$$
  
\n
$$
\Rightarrow \sum_{t=1}^{n} y_t t - (\overline{y} - b\overline{t}) \sum_{t=1}^{n} t - b \sum_{t=1}^{n} t^2 = 0
$$
  
\n
$$
\Rightarrow b = \frac{\sum_{t=1}^{n} y_t t - \overline{y} \sum_{t=1}^{n} t}{\sum_{t=1}^{n} t^2 - \overline{t} \sum_{t=1}^{n} t} = \frac{\sum_{t=1}^{n} y_t t - \overline{y} \overline{t}}{\sum_{t=1}^{n} t^2 - \overline{t}^2} = \frac{s_{yt}}{s_t^2}
$$

### In **matrix notation** the **linear trend model**

*yt*=*a*+*bt*+*ut*, *t*=1,2,…,*n*

can be written as

$$
\begin{pmatrix} y_1 \\ y_2 \\ \vdots \\ y_n \end{pmatrix} = \begin{pmatrix} a+b \cdot 1 + u_1 \\ a+b \cdot 2 + u_2 \\ \vdots \\ a+b \cdot n + u_n \end{pmatrix} = \begin{pmatrix} 1 & 1 \\ 1 & 2 \\ \vdots & \vdots \\ 1 & n \end{pmatrix} \begin{pmatrix} a \\ b \end{pmatrix} + \begin{pmatrix} u_1 \\ u_2 \\ \vdots \\ u_n \end{pmatrix}
$$

or in short form as

 $y=X\beta+u$ ,

where

$$
y = \begin{pmatrix} y_1 \\ y_2 \\ \vdots \\ y_n \end{pmatrix}, X = \begin{pmatrix} 1 & 1 \\ 1 & 2 \\ \vdots & \vdots \\ 1 & n \end{pmatrix}, \beta = \begin{pmatrix} a \\ b \end{pmatrix}, u = \begin{pmatrix} u_1 \\ u_2 \\ \vdots \\ u_n \end{pmatrix}.
$$

Those values

$$
\hat{a} = \overline{y} - \hat{b} \, \bar{t}, \, \hat{b} = \frac{\sum_{t=1}^{n} y_t - \overline{y} \bar{t}}{\sum_{t=1}^{n} t^2 - \bar{t}^2},
$$

that minimize the sum of squared errors

$$
\sum_{t=1}^{n} (y_t - a - bt)^2 = \sum_{t=1}^{n} u_t^2 = u^T u = (y - X\beta)^T (y - X\beta)
$$

are called the **least squares (LS) estimates** of the parameters *a* and *b*.

**Exercise:** Show that 
$$
\begin{pmatrix} p & r \\ s & q \end{pmatrix}^{-1} = \frac{1}{pq - rs} \begin{pmatrix} q & -r \\ -s & p \end{pmatrix}
$$
 TI

Exercise: Use the fact that  $X^T X$  is a 2×2 matrix to show that

$$
\hat{\beta} = \begin{pmatrix} \hat{a} \\ \hat{b} \end{pmatrix} = (X^T X)^{-1} X^T y.
$$
 TM

## **The log transformation**

**Exercise:** Try to convert the roughly exponential trend of the annual US GDP (stored in **Y**; see Appendix C) into a roughly linear trend by taking logarithms.

· Enter **y <- log(Y)** to store the logarithms of **Y** into **y**.

• Enter  $plot(D,v)$  to plot the log GDP against time.

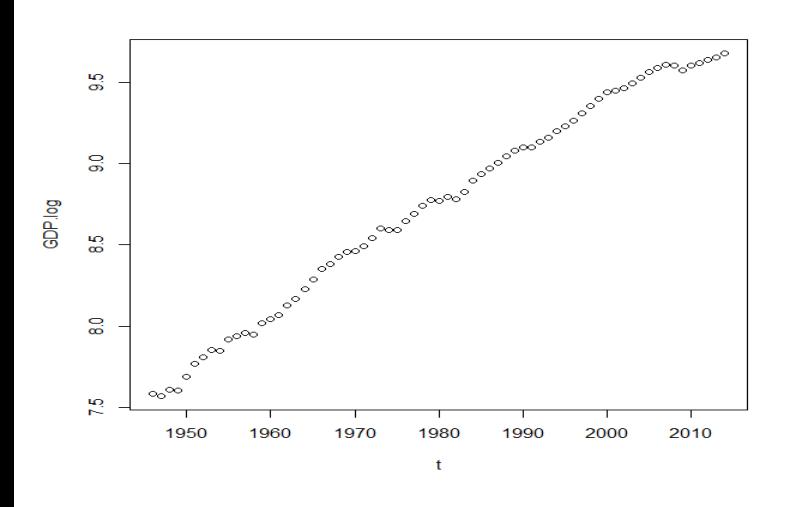

**Exercise:** Fit a linear trend to the log GDP.

First we approximate **y** by a linear function of time.

```
> LM < Im(v-D) # linear model
> LM # print a brief report of the results
Call:
lm(formula = v \sim D)Coefficients:
(Intercept)
-55.31934 0.03235
```
Next we get the names of the elements of the list returned by the function **lm**.

**> names(LM)**

**[1] "coefficients" "residuals" "effects" "rank"**

**[5] "fitted.values" "assign" "qr" "df.residual" …**

The elements of the list **LM** can be referenced using double square brackets or via their names.

**> a <- LM[[1]][1]; b <- LM\$coefficients[2]**

# **Exercise:** Plot the linear trend fitted to the log GDP.

 $plot(D,y)$  # plot y against D **lines(D,LM\$fitted.values) # add trend line**

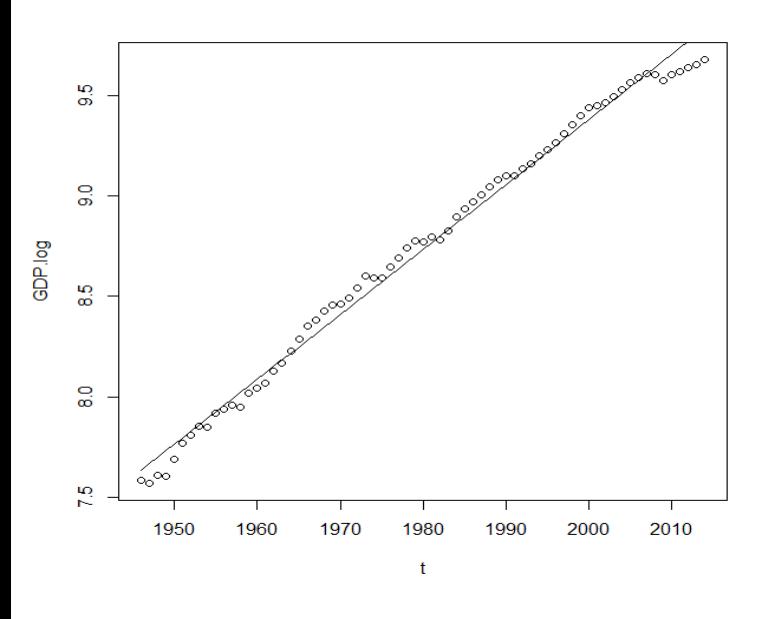

# **Exercise:** Plot the residuals of the linear trend model with no axis labels.

**plot(D,LM\$residuals,xlab=" ",ylab=" ")**

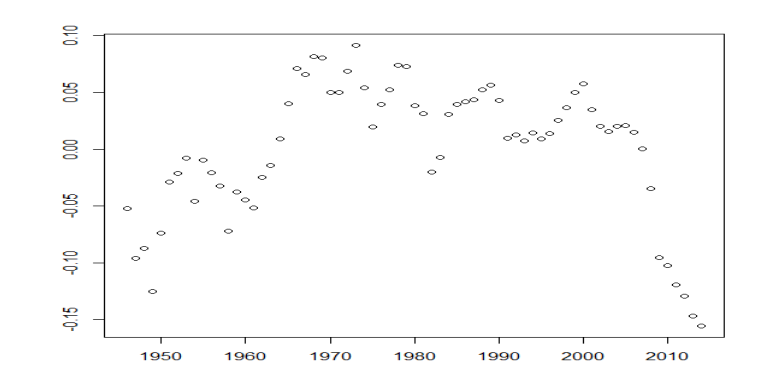

The graph of the trend residuals (deviations from the fitted trend) suggests that there could still be a trend left, possibly an upward trend until into the early seventies and a downward trend thereafter. Such a broken trend could be due to a slowdown in growth following the oil price shock in early 1973.

A broken linear trend g allows a sudden change **(structural break**) of the slope from *b* to  $b+c$ .

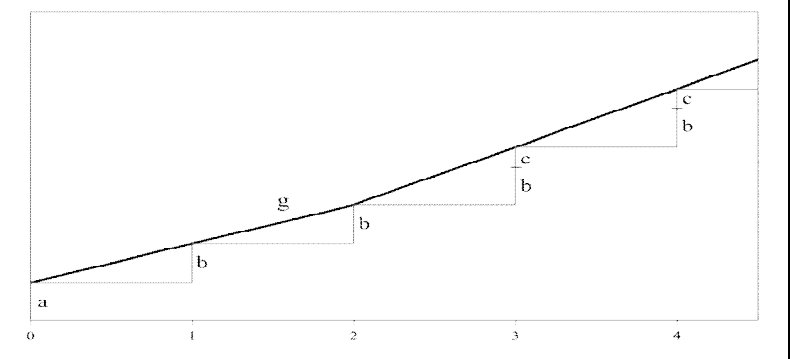

Introducing the variable  $z_t = max(0, t-q)$ , which takes a value of 0 up to period 2 and grows linearly afterwards, we have

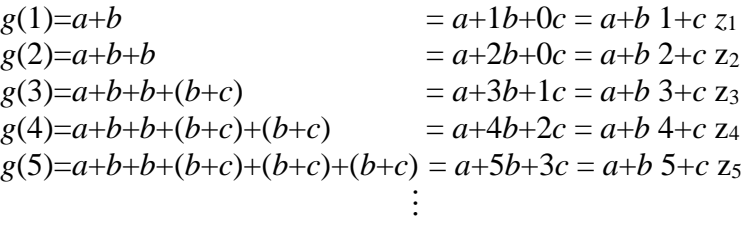

#### **Perron's "changing growth" model**

#### $y_t = a + bt + cz + u_t$

where  $z_t = max(0,t-q)$  and *q* is the last time period of the first regime, can be written in matrix notation as

$$
y = \begin{pmatrix} y_1 \\ \vdots \\ y_q \\ y_{q+1} \\ \vdots \\ y_n \end{pmatrix} = \begin{pmatrix} 1 & 1 & 0 \\ \vdots & \vdots & \vdots \\ 1 & q & 0 \\ 1 & q+1 & 1 \\ \vdots & \vdots & \vdots \\ 1 & n & n-q \end{pmatrix} \begin{pmatrix} a \\ b \\ c \end{pmatrix} + \begin{pmatrix} u_1 \\ \vdots \\ u_q \\ u_{q+1} \\ \vdots \\ u_n \end{pmatrix} = X\beta + u.
$$

It is a special case of the **multiple regression model**. In such a model, the matrix *X* is called **design matrix**. The columns of the design matrix are called **regressors** or **explanatory variables**. The elements of the vector  $\beta$ are called **regression parameters**.

# **Exercise:** Fit a broken linear trend  $g(t)=a+bt+cz_{t}$  to the log GDP.

 $> q \lt 27$  # The 1<sup>st</sup> regime is from 1 to  $q = 27$  (1946-72).  $>$  **z** <- rep(0,q) # rep(0,q) replicates 0 q times.  $> z < c(z, 1: (N-q))$  # z: 0 ... 0 1 ... N-q **> LM.btrend <- lm(y~D+z) # a incl. by default > LM.btrend\$coefficients # print a, b, and c (Intercept) t z -68.50502127 0.03907569 -0.01002573 > plot(D,y); lines(D,LM.btrend\$fitted.values)**

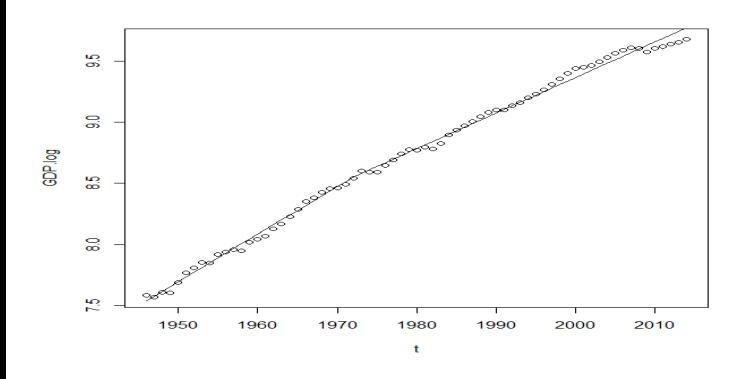

# Exercise: Plot the residuals of the broken linear trend model with no axis labels.

**> plot(D,LM.btrend\$residuals,xlab=" ",ylab=" ")**

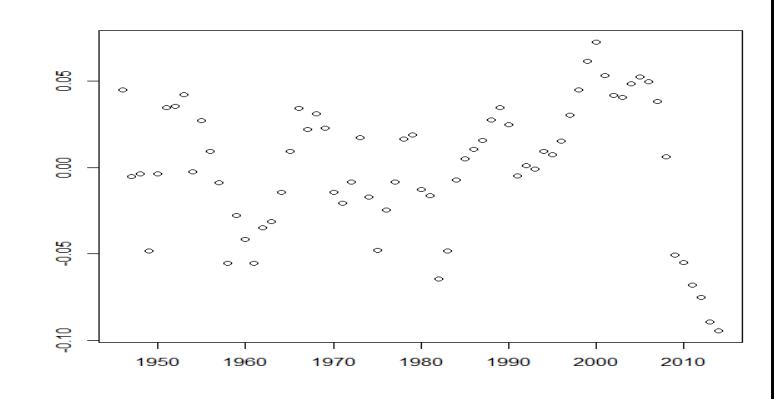

There might be another slowdown in growth after the bursting of the housing bubble in 2007. To model this second break we would need another dummy variable of the form 0 … 0 1 2 3 … For the modeling of breaks in the intercept we would need dummy variables of the form  $0 \dots 0 1 1 1 \dots$